# The undolabl package

H.-Martin Münch  $<$ Martin.Muench at Uni-Bonn.de $>$ 

2011/08/08 v1.0j

### Abstract

This LATEX package allows to override existing labels, especially automatically generated ones.

WARNING: Since version 1.0d [2010/07/15] the \undonewlabel command takes only one argument,

 $\{\text{subel}{\leq} \cdot \text{name} \},\$ 

instead of two,

 $\{\undoneallow] {\langle \mathcal{L} \mathit{name} \rangle\}.$ 

Packages or documents, which used older versions of the undolabl package, must be updated by removing the second argument of \undonewlabel, i. e. the {\on@line}.

Note: The main code of this package was invented by ULRICH DIEZ (eu angelion@web.de)

and first published in the [news:comp.text.tex](http://groups.google.com/group/comp.text.tex/topics) newsgroup at

Sun, 20 Apr 2008 16:39:26 +0200, with subject:

Re: How to undefine/overwrite a label? (see e. g. [http://groups.google.](http://groups.google.de/group/comp.text.tex/msg/af6cfe93917097da?dmode=source) [de/group/comp.text.tex/msg/af6cfe93917097da?dmode=source](http://groups.google.de/group/comp.text.tex/msg/af6cfe93917097da?dmode=source) ).

While ULRICH DIEZ neither wanted to create a package himself yet nor have one published under his name, he granted the publication of his code. Therefore: Thanks! I submitted this package to CTAN (after some updates of the documentation, mainly layout, typos and such things) and try to maintain it.

Disclaimer for web links: The author is not responsible for any contents referred to in this work unless he has full knowledge of illegal contents. If any damage occurs by the use of information presented there, only the author of the respective pages might be liable, not the one who has referred to these pages.

Save per page about  $200 \,\mathrm{ml}$  water,  $2 \,\mathrm{g}$  CO<sub>2</sub> and  $2 \,\mathrm{g}$  wood: Therefore please print only if this is really necessary.

# Contents

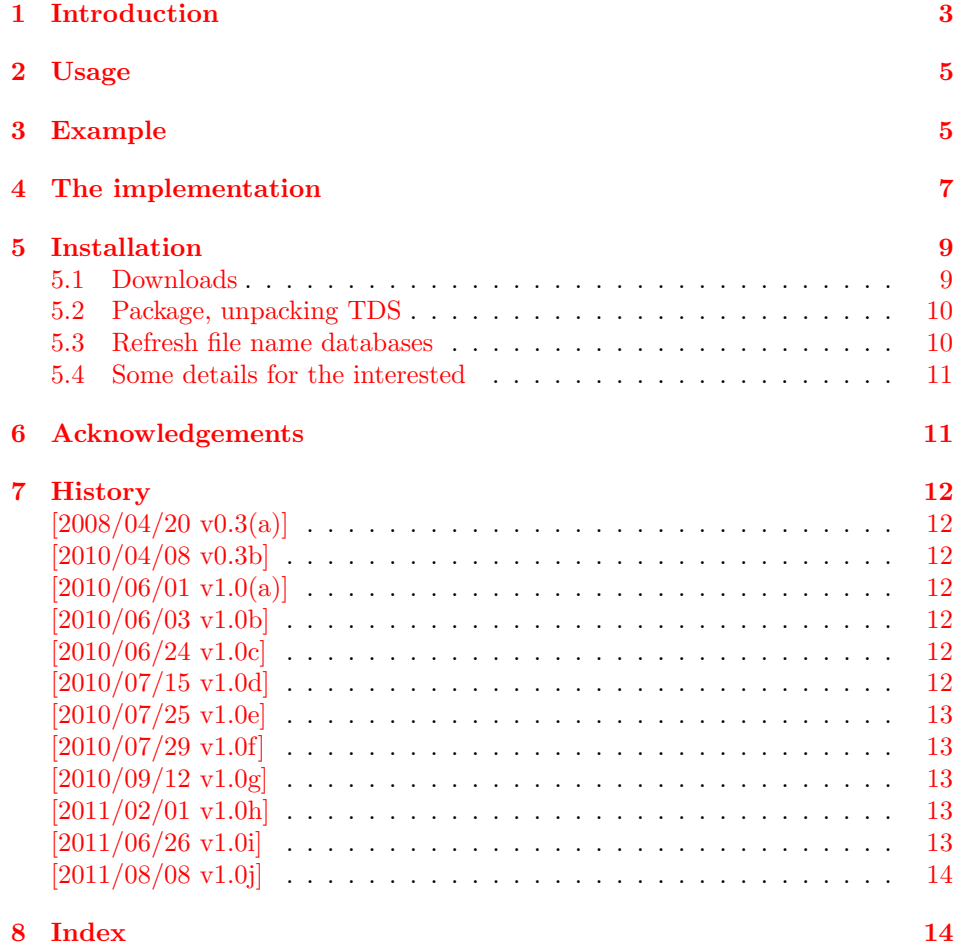

## <span id="page-2-0"></span>1 Introduction

The package's name undolabl is an eight-letter abbreviation for the phrases "undo" and "label".

This package allows to override existing labels, especially automatically generated ones.

When an instance of the \label-macro occurs in the document  $(e, g, \lambda)$  (e.g.  $\lambda$ ), then a delayed  $\lambda$  write (a write which is performed at shipouttime when the page-number is determined) to the .aux file is issued and you find in the .aux file something like:

```
\newlabel{foo}{{<page-no>}{<sectional no>}{<probably something else>}}
```
During the beginning of the next L<sup>AT</sup>EX-run, the .aux file will be read and

\newlabel{foo}{{<page-no>}{<sectional no>}{<probably something else>}}

is expanded to

```
\@newl@bel r{foo}{{<page-no>}{<sectional no>}{<probably something else>}}
```
which in turn gets expanded to something like (pseudo code):

```
IF (macro \r@foo is already defined)
THEN
  - Issue an error-message,
  - Make sure that the multiply-defined-labels-warning occurs
    in the log-file
ELSE
 \def\r@foo{{<page-no>}{<sectional no>}{<probably something else>}}
ENDIF
```
Referencing works as follows:  $\ref{foo}$  ->

- expand \r@foo: {<page-no>}{<sectional no>}{<probably something else>}
- grab the second from the resulting arguments: <sectional no>

\pageref{foo} ->

- expand \r@foo: {<page-no>}{<sectional no>}{<probably something else>}
- grab the first from the resulting arguments: <page-no>

Back to the \label-mechanism:

- At the beginning of the LATEX-run, all the \r@<label>-macros get defined from reading the .aux file. The  $r$  $<$  $\text{label}>$ -macros get used by the referencingmacros ( $\ref{...}$  during the L<sup>AT</sup>EX-run.
- During the L<sup>AT</sup>FX-run, the .aux file gets rewritten.
- At the end of the L<sup>AT</sup>EX-run, the .aux file (which was rewritten/newly created during the LATEX-run) is read in order to detect whether references have changed during the current LATEX-run.

But this time **\@newl@bel** is redefined (**\let** equal to **\@testdef**) and thus this time

```
\@newl@bel r{foo}{{<page-no>}{<sectional no>}{<probably something else>}}
```
expands to something like (pseudo code):

Compare the (newly written) third argument (that is: {{<page-no>}{<sectional no>}{<probably something else>}} ) to the (current/former) definition of \r@foo. If the two are different, then some page- or section-number related to referencing has changed from the last to the current LaTeX-run, thus in this case issue a message in the log-file: "References may have changed. Rerun LaTeX in order to get cross-references right".

So what do you need to do in order to override a label:

- First you need to write to the .aux file to silently undefine the associated \r@<label>-macro if it is already defined. That is why \overridelabel writes in terms of \protected@write to the .aux file:

\undonewlabel{<label>}

\undonewlabel "undefines" the \r@<label>-macro. (How this works will be explained below.)

- Then \overridelabel can call \label{<label>} again and thus produce another \newlabel{<label>}-entry to the .aux file.

In the .aux file all this results in a sequence like:

```
% from the former \label-call:
\newlabel{<label>}{...}
|->| \r@<label>-macro gets produced.
% from the \overrridelabel-call:
% - call to \undonewlabel within \overrridelabel:
\undonewlabel{<label>}
|->| \r@<label>-macro gets destroyed.
% - call to \label within \overrridelabel:
\newlabel{<label>}{...}
|->| a new \r@<label>-macro but no multiply-label-defined warning
gets produced.
```
There is another issue left:

- It was said that . aux file is read at the beginning and at the end of the L<sup>A</sup>T<sub>EX</sub>-run for detecting whether references have changed.
- When overriding a <label>, there will be several \newlabel{<label>}-calls associated to the same label-name in the .aux file.
- At the beginning of the LATEX-run only the last one counts for defining the associated \r@<label>-macro.

- But at the end, when the new .aux file is read, they all count and thus with all these entries but the last one, the above-mentioned \@testdef-comparison will yield difference and thus in any case cause a warning-message about references having changed although that might not be a correct statement.

ULRICH DIEZ decided to catch this up by his \undolabl@testdef command. The \undolabl@testdef-comparison-mechanism gets enhanced via "replacing". This works as follows: When .aux file is read at the beginning of the .aux file is read at the end of the LATEX-run, **\@newl@bel** is **\let** equal to **\@testdef**. Thus it is sufficient to write into the beginning of the .aux file a direction which leads to \letting \@newl@bel equal to \undolabl@testdef in case its definition equals \@testdef. That direction is called "\reset@newl@bel". Also, when the .aux file is read at the end of the LATEX-run, \undonewlabel-entries therein should do nothing, thus \undonewlabel is \let equal to \@gobble.

## <span id="page-4-0"></span>2 Usage

Load the package placing

\usepackage{undolabl}

in the preamble of your LAT<sub>E</sub>X  $2_{\epsilon}$  source file.

When an existing label shall be replaced by a new one, say \overridelabel{<label name>} (where <label name> is the name of the label to be replaced by the new one), instead of just \label{<label name>}, which would produce a LaTeX Warning: Label '<label name>' multiply defined.

## <span id="page-4-1"></span>3 Example

```
1 \langle*example\rangle2 \documentclass{article}
3 %%%%%%%%%%%%%%%%%%%%%%%%%%%%%%%%%%%%%%%%%%%%%%%%%%%%%%%%%%%%%%%%%%%%%
4 \usepackage{undolabl}[2011/08/08]% v1.0j
5 %% There are no options for the undolabl package. %%
6 \usepackage{hyperref}[2011/04/17]% v6.82g; when you want to use nameref
7 \hypersetup{%
8 extension=pdf,%
9 plainpages=false,%
10 pdfpagelabels=true,%
11 hyperindex=false,%
12 pdflang={en},%
13 pdftitle={undolabl package example},%
14 pdfauthor={Hans-Martin Muench, after Ulrich Diez},%
15 pdfsubject={Example for the undolabl package},%
16 pdfkeywords={LaTeX, undolabl, Ulrich Diez, Hans-Martin Muench},%
17 pdfview=FitH,%
18 pdfstartview=FitH,%
19 pdfpagelayout=OneColumn,%
20 bookmarksopen=true%
21 }
22 \gdef\unit#1{\mathord{\thinspace\mathrm{#1}}}%
23 \listfiles
24 \begin{document}
25 \pagenumbering{arabic}
```

```
26 \section*{Example for undolabl}
27
28 This example demonstrates the use of package\newline
29 \textsf{undolabl}, v1.0j as of 2011/08/08 (HMM).\newline
30 For details please see the documentation!\newline
31
32 \noindent Save per page about $200\unit{ml}$~water,
33 $2\unit{g}$~CO$_{2}$ and $2\unit{g}$~wood:\newline
34 Therefore please print only if this is really necessary.\newline
35 I do NOT think, that it is necessary to print THIS file, really\newline
36 (at least not after this page)!
37
38 \bigskip
39
40 \section{Test}
41
42 text \label{testlabel}\\
43 page-reference: \pageref{testlabel}\\%% -> page 4
44 sectional-reference: \ref{testlabel}\\%% -> section 4
45 name-reference: \nameref{testlabel}%% -> Still another test
46
47 \newpage
48
49 \section{Another test}
50
51 text \overridelabel{testlabel}\\
52 page-reference: \pageref{testlabel}\\%% -> page 4
53 sectional-reference: \ref{testlabel}\\%% -> section 4
54 name-reference: \nameref{testlabel}%% -> Still another test
55
56 \newpage
57
58 \section{Yet another test}
59
60 text \overridelabel{testlabel}\\
61 page-reference: \pageref{testlabel}\\%% -> page 4
62 sectional-reference: \ref{testlabel}\\%% -> section 4
63 name-reference: \nameref{testlabel}%% -> Still another test
64
65 \newpage
66
67 \section{Still another test}
68
69 text \overridelabel{testlabel}\\
70 page-reference: \pageref{testlabel}\\%% -> page 4
71 sectional-reference: \ref{testlabel}\\%% -> section 4
72 name-reference: \nameref{testlabel}%% -> Still another test
73
74 \end{document}
75 \langle/example\rangle
```
## <span id="page-6-0"></span>4 The implementation

For a somewhat longer description see section [1.](#page-2-0)

We start off by checking that we are loading into  $\text{LFT}_\mathbb{F} X2_\varepsilon$  and announcing the name and version of this package.

```
76 \langle*package\rangle77 \NeedsTeXFormat{LaTeX2e}[2009/09/24]
78 \ProvidesPackage{undolabl}[2011/08/08 v1.0j
79 Overriding labels (HMM)]
80 %% undolabl may work with earlier versions of LaTeX2e,
81 %% but this was not tested. Please consider updating
82 %% your LaTeX2e to the most recent version
83 %% (if it is not already the most recent version).
84
```
\overridelabel In order to override a label, first you need to write to the .aux file to silently undefine the associated \r@<label>-macro if it is already defined. That is why \overridelabel writes in terms of \protected@write to the .aux file: \undonewlabel{<label>}, "undefining" the \r@<label>-macro. And a message about this is given.

```
85 \newcommand\overridelabel[1]{%
```

```
86 \@bsphack
```

```
87 \protected@write\@auxout{}{\string\undonewlabel{#1}}%
```

```
88 \@overriddenmessage s{#1}%
```
Then \overridelabel can call \label{<label>} again and thus produce another \newlabel{<label>}-entry to the .aux file.

```
89 \label{#1}%
90 \@esphack
91 }
92
```
#### \undonewlabel

<span id="page-6-15"></span><span id="page-6-8"></span>93 \newcommand\undonewlabel{\@und@newl@bel r} 94

\@und@newl@bel

<span id="page-6-7"></span>If \r@<label> is undefined, give an error message:

```
95 \newcommand\@und@newl@bel[2]{%
96 \@ifundefined{#1@#2}{%
97 \PackageError{undolabl}{Label '#2' shall be overridden ^^J%
98 although it does not yet exist}{%
99 A label which does not exist cannot be overridden.}%
100 }{%
```
otherwise:

Undefine \r@label via letting it equal to \relax:

```
101 \expandafter\global
```

```
102 \expandafter\let
```

```
103 \csname #1@#2\endcsname\relax
104 }%
```

```
105 }
```
<span id="page-6-5"></span>106

\@overriddenmessage

Command for the notification of overriding a label:

```
107 \newcommand\@overriddenmessage[2]{%
108 \label{thm:main} $$108 \@ifundefined{#1@#2}{\global}\@namedef{#1@#2}{i}{}{''}$$109 \expandafter\g@addto@macro\csname #1@#2\endcsname{i}%
110 }%
111 \PackageWarning{undolabl}{Label '#2' overridden}%
112 }
```
<span id="page-7-20"></span><span id="page-7-17"></span>

#### \undolabl@testdef

<span id="page-7-15"></span><span id="page-7-14"></span><span id="page-7-13"></span><span id="page-7-12"></span><span id="page-7-3"></span><span id="page-7-2"></span><span id="page-7-1"></span>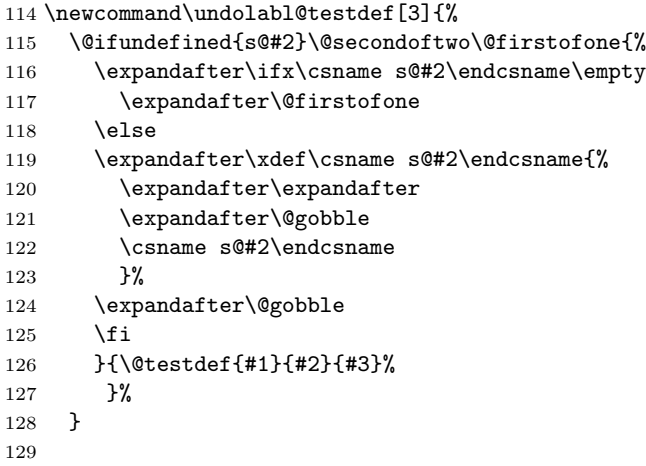

### \protected@write

<span id="page-7-18"></span><span id="page-7-10"></span><span id="page-7-4"></span>@auxout <sup>130</sup> \protected@write\@auxout{}{\string\reset@newl@bel} 

\reset@newl@bel

<span id="page-7-19"></span><span id="page-7-16"></span><span id="page-7-8"></span><span id="page-7-7"></span><span id="page-7-5"></span><span id="page-7-0"></span>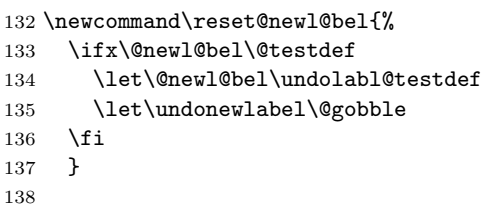

139  $\langle$ /package $\rangle$ 

## <span id="page-8-0"></span>5 Installation

### <span id="page-8-1"></span>5.1 Downloads

<span id="page-8-7"></span><span id="page-8-6"></span>Everything is available on [CTAN:](ftp://ftp.ctan.org/tex-archive/), <ftp://ftp.ctan.org/tex-archive/>, but may need additional packages themselves.

<span id="page-8-5"></span><span id="page-8-4"></span><span id="page-8-3"></span><span id="page-8-2"></span>undolabl.dtx For unpacking the undolabl.dtx file and constructing the documentation it is required: - TEXFormat L<sup>A</sup>TEX 2<sub>ε</sub>, 2009/09/24, v2ε: [CTAN:](ftp://ftp.ctan.org/tex-archive/) - document class ltxdoc,  $2007/11/11$ , v2.0u, [CTAN:macros/latex/base/ltxdoc.dtx](ftp://ftp.ctan.org/tex-archive/macros/latex/base/ltxdoc.dtx) - package holtxdoc, 2011/02/04, v0.21, [CTAN:macros/latex/contrib/oberdiek/holtxdoc.dtx](ftp://ftp.ctan.org/tex-archive/macros/latex/contrib/oberdiek/holtxdoc.dtx) - package hypdoc,  $2010/03/26$ , v1.9, [CTAN:macros/latex/contrib/oberdiek/hypdoc.dtx](ftp://ftp.ctan.org/tex-archive/macros/latex/contrib/oberdiek/hypdoc.dtx) undolabl.sty The undolabl.sty for  $\mathbb{P}\mathbb{E} X2_{\varepsilon}$  (i.e. each document using the undolabl package) requires: - TEXFormat L<sup>AT</sup>EX 2<sub>ε</sub>, 2009/09/24, v2ε, [CTAN:](ftp://ftp.ctan.org/tex-archive/) undolabl-example.tex The undolabl-example.tex requires the same files as all documents using the undolabl package, and additionally: - class article, 2007/10/19, v1.4h, from classes.dtx: [CTAN:macros/latex/base/classes.dtx](ftp://ftp.ctan.org/tex-archive/macros/latex/base/classes.dtx) - package hyperref, 2011/04/17, v6.82g: [CTAN:macros/latex/contrib/hyperref/](ftp://ftp.ctan.org/tex-archive/macros/latex/contrib/hyperref/), if \nameref shall be used (and when the references shall be hyperlinked, of course) - package undolabl, 2011/08/08, v1.0j, [CTAN:macros/latex/contrib/undolabl/undolabl.dtx](ftp://ftp.ctan.org/tex-archive/macros/latex/contrib/undolabl/undolabl.dtx) (Well, it is the example file for this package, and because you are reading the documentation for the undolabl package, it can be assumed that you already have some version of it – is it the current one?) Oberdiek All packages of Heiko Oberdiek's bundle 'oberdiek' (especially holtxdoc and holtxdoc hypdoc hypdoc) are also available in a TDS compliant ZIP archive: [CTAN:install/macros/latex/contrib/oberdiek.tds.zip](ftp://ftp.ctan.org/tex-archive/install/macros/latex/contrib/oberdiek.tds.zip). It is probably best to download and use this, because the packages in there are quite probably both recent and compatible among themselves. hyperref hyperref is not included in that bundle and needs to be downloaded separately, <http://mirror.ctan.org/install/macros/latex/contrib/hyperref.tds.zip>. Münch [A hyperlinked list of my \(other\) packages can be found at](http://www.Uni-Bonn.de/~uzs5pv/LaTeX.html) [http://www.](http://www.Uni-Bonn.de/~uzs5pv/LaTeX.html) [Uni-Bonn.de/~uzs5pv/LaTeX.html](http://www.Uni-Bonn.de/~uzs5pv/LaTeX.html).

### <span id="page-9-0"></span>5.2 Package, unpacking TDS

Package. This package is available on [CTAN:](ftp://ftp.ctan.org/tex-archive/) [CTAN:macros/latex/contrib/undolabl/undolabl.dtx](ftp://ftp.ctan.org/tex-archive/macros/latex/contrib/undolabl/undolabl.dtx) The source file. [CTAN:macros/latex/contrib/undolabl/undolabl.pdf](ftp://ftp.ctan.org/tex-archive/macros/latex/contrib/undolabl/undolabl.pdf) The documentation. [CTAN:macros/latex/contrib/undolabl/undolabl-example.pdf](ftp://ftp.ctan.org/tex-archive/macros/latex/contrib/undolabl/undolabl-example.pdf) The compiled example file, as it should look like. [CTAN:macros/latex/contrib/undolabl/README](ftp://ftp.ctan.org/tex-archive/macros/latex/contrib/undolabl/README) The README file. There is also a undolabl.tds.zip available:

[CTAN:install/macros/latex/contrib/undolabl.tds.zip](ftp://ftp.ctan.org/tex-archive/install/macros/latex/contrib/undolabl.tds.zip) Everything in TDS compliant, compiled format.

which additionally contains

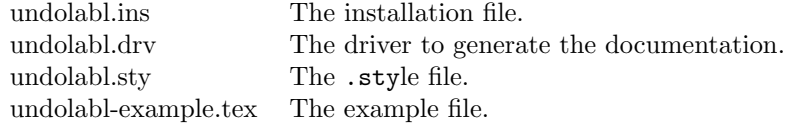

For required other packages, see the preceding subsection.

Unpacking. The .dtx file is a self-extracting docstrip archive. The files are extracted by running the  $\dots$ dtx through plain T<sub>E</sub>X:

tex undolabl.dtx

About generating the documentation see paragraph [5.4](#page-10-2) below.

TDS. Now the different files must be moved into the different directories in your installation TDS tree (also known as texmf tree):

```
undolabl.sty \rightarrow tex/latex/muench/undolabl.sty
undolabl.pdf \rightarrow doc/lates/muench/undolabl.pdf\mathtt{undolabl}\text{-example.tex} \rightarrow \mathtt{doc/latex/muench/undolabl}\text{-example.tex}\mathtt{undolabl-example.pdf}\to \mathtt{doc/lates/muench/undolabl-example.pdf}\hspace{1.6cm} \longrightarrow {\tt source/lates/muench/undolabl.} \hspace{1.5cm} \texttt{dtx}
```
If you have a docstrip.cfg that configures and enables docstrip's TDS installing feature, then some files can already be in the right place, see the documentation of docstrip.

### <span id="page-9-1"></span>5.3 Refresh file name databases

If your TEX distribution (teTEX, mikTEX,. . . ) relies on file name databases, you must refresh these. For example, teT<sub>E</sub>X users run texhash or mktexlsr.

### <span id="page-10-0"></span>5.4 Some details for the interested

**Unpacking with LATEX.** The  $\cdot$  dtx chooses its action depending on the format:

plain T<sub>E</sub>X: Run docstrip and extract the files.

LATEX: Generate the documentation.

If you insist on using LATEX for docstrip (really, docstrip does not need LATEX), then inform the autodetect routine about your intention:

```
latex \let\install=y\input{undolabl.dtx}
```
Do not forget to quote the argument according to the demands of your shell.

<span id="page-10-2"></span>Generating the documentation. You can use both the .dtx or the .drv to generate the documentation. The process can be configured by a configuration file ltxdoc.cfg. For instance, put the following line into this file, if you want to have A4 as paper format:

\PassOptionsToClass{a4paper}{article}

An example follows how to generate the documentation with pdfI $\Delta T$ <sub>F</sub>X:

```
pdflatex undolabl.dtx
makeindex -s gind.ist undolabl.idx
pdflatex undolabl.dtx
makeindex -s gind.ist undolabl.idx
pdflatex undolabl.dtx
```
### <span id="page-10-1"></span>6 Acknowledgements

The main code of this package was invented by Ulrich Diez (eu angelion@web.de) and first published in the [news:comp.text.tex](http://groups.google.com/group/comp.text.tex/topics) newsgroup at Sun, 20 Apr 2008 16:39:26 +0200, with subject:

Re: How to undefine/overwrite a label? (see e. g. [http://groups.google.](http://groups.google.de/group/comp.text.tex/msg/5ba8d4722e5cd326?dmode=source) [de/group/comp.text.tex/msg/5ba8d4722e5cd326?dmode=source](http://groups.google.de/group/comp.text.tex/msg/5ba8d4722e5cd326?dmode=source) as well as [http://groups.google.de/group/comp.text.tex/msg/af6cfe93917097da?dmo](http://groups.google.de/group/comp.text.tex/msg/af6cfe93917097da?dmode=source)de= [source](http://groups.google.de/group/comp.text.tex/msg/af6cfe93917097da?dmode=source)).

I (H.-MARTIN MÜNCH) would like to thank ULRICH DIEZ for this as well as for his permission to publish it on [CTAN:](ftp://ftp.ctan.org/tex-archive/) as well as for his bug reports. I also thank those anonymouse people who had published the package somewhere else on the internet, where I found it first. Further I would like to thank RAINER WINTERMUTE for explaining the **\CheckSum**, HEIKO OBERDIEK for providing a lot (!) of useful packages (from which I also got everything I know about creating a file in dtx for-mat, ok, say it: copying), ROBIN FAIRBAIRNS and everybody of the [CTAN:](ftp://ftp.ctan.org/tex-archive/) team for managing [CTAN:](ftp://ftp.ctan.org/tex-archive/), and the [news:comp.text.tex](http://groups.google.com/group/comp.text.tex/topics) and [news:de.comp.text.tex](http://groups.google.com/group/de.comp.text.tex/topics) newsgroups for their help in all things T<sub>E</sub>X.

## <span id="page-11-0"></span>7 History

## <span id="page-11-1"></span> $[2008/04/20 \text{ v}0.3(a)]$

• created by ULRICH DIEZ

## <span id="page-11-2"></span> $[2010/04/08 \text{ v}0.3b]$

• .dtx updated by H.-MARTIN MÜNCH, submitted to [CTAN:](ftp://ftp.ctan.org/tex-archive/) (no changes in the style code).

## <span id="page-11-3"></span> $[2010/06/01 \text{ v}1.0(a)]$

- .dtx updated by H.-MARTIN MÜNCH: some minor corrections in the documentation, an internal renaming for possible better compatibility with other packages.
- The main code of this package was invented in 2008 by ULRICH DIEZ (eu\_angelion@web.de) and published on the internet. Because ULRICH Diez neither wanted to create a package himself yet nor have one published under his name, but granted the publication of his code (Thanks!), I had to change author/maintainer of this package and resubmit it.

## <span id="page-11-4"></span> $[2010/06/03 \text{ v}1.0 \text{b}]$

- Found an unchanged reference to the package author/maintainer.
- Example adapted to other examples of mine.
- Updated references to other packages.
- TDS locations updated.
- Several changes in the documentation and the README file.

## <span id="page-11-5"></span> $[2010/06/24 \text{ v}1.0c]$

- holtxdoc warning in drv updated.
- Corrected the location of the package at CTAN. (TDS of this version was still missing due to a packaging error.)
- Updated references to other packages: hyperref and pagesLTS (which has been renamed to pageslts and is no longer referenced).
- Added a list of my other packages.

## <span id="page-11-6"></span> $[2010/07/15 \text{ v}1.0d]$

- There was another update by Ulrich Diez on [news:comp.text.tex](http://groups.google.com/group/comp.text.tex/topics) at Mon, 21 Apr 2008 23:04:03 +0200, see e.g. [http://groups.google.de/group/comp.text.tex/msg/](http://groups.google.de/group/comp.text.tex/msg/af6cfe93917097da?dmode=source) [af6cfe93917097da?dmode=source](http://groups.google.de/group/comp.text.tex/msg/af6cfe93917097da?dmode=source), which now has been included in this package.
- Put more emphasis on Ulrich Diez writing the initial code.
- Updated references to other packages: hyperref and pagesLTS (which has been renamed to pageslts and is no longer referenced).
- Corrected the given location of the undolabl.tds.zip file at [CTAN:](ftp://ftp.ctan.org/tex-archive/).

## <span id="page-12-0"></span>[2010/07/25 v1.0e]

- Bugs reported by Ulrich Diez on [news:comp.text.tex](http://groups.google.com/group/comp.text.tex/topics) at Sat, 17 Jul 2010 12:27:10 +0200, subject Re: CTAN Update: undolabl, see e. g. [http://groups.google.com/](http://groups.google.com/group/comp.text.tex/msg/d366821ce4f8b62e?dmode=source) [group/comp.text.tex/msg/d366821ce4f8b62e?dmode=source](http://groups.google.com/group/comp.text.tex/msg/d366821ce4f8b62e?dmode=source), eradicated.
- \StopEventually added and \CheckSum value corrected (was 0).
- Minor details.

## <span id="page-12-1"></span> $[2010/07/29 \text{ v}1.0f]$

• Corrected diverse urls, updated references to other packages.

## <span id="page-12-2"></span> $[2010/09/12 \text{ v}1.0 \text{g}]$

- There was a wrong % behind 2010/07/29 v1.0f, resulting in the version being displayed as "v1.0fOverriding".
- Changed the \unit definition (got rid of an old \rm).
- A lot of small changes.

## <span id="page-12-3"></span> $[2011/02/01 \text{ v}1.0h]$

- Updated to version 2010/12/16 v6.81z of the hyperref package.
- Removed /muench/ from the path at diverse locations.
- Replaced the list of my packages with a link to a web page list of those, which has the advantage of showing the recent versions of all those packages.
- Some small changes.

## <span id="page-12-4"></span>[2011/06/26 v1.0i]

- The holtxdoc package was fixed (recent:  $2011/02/04$ , v0.21), therefore the warning in drv could be removed. – Adapted the style of this documentation to new OBERDIEK dtx style.
- There is a new version of the used hyperref package:  $2011/04/17$ , v6.82g.
- Quite some changes in the .dtx/documentation.

## <span id="page-13-0"></span> $[2011/08/08 \text{ v}1.0j]$

- The pagesLTS package has been renamed to pageslts: 2011/08/08, v1.2a.
- Some minor changes.

When you find a mistake or have a suggestion for an improvement of this package, please send an e-mail to the maintainer, thanks! (Please see BUG REPORTS in the README.)

## <span id="page-13-1"></span>8 Index

Numbers written in italic refer to the page where the corresponding entry is described; numbers underlined refer to the code line of the definition; plain numbers refer to the code lines where the entry is used.

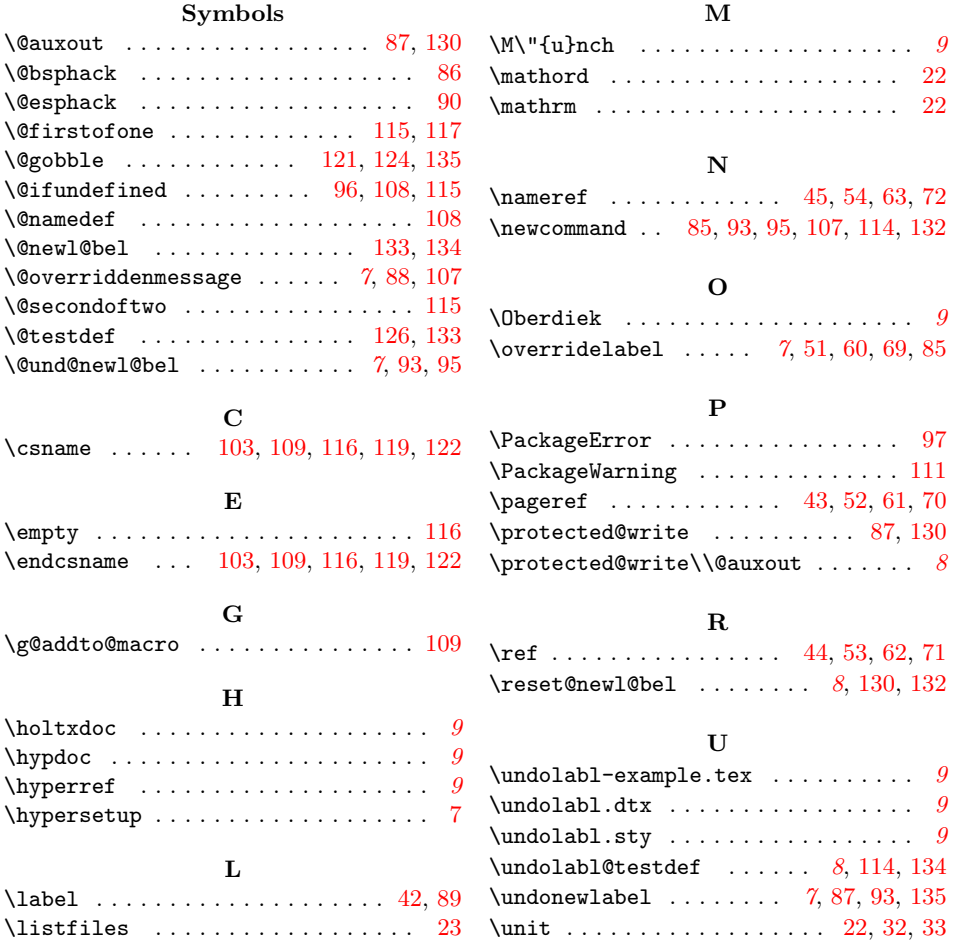